## **CAPP**core SmartPlanner

Simple Solution. Ingenious Production.

## Systemvoraussetzungen

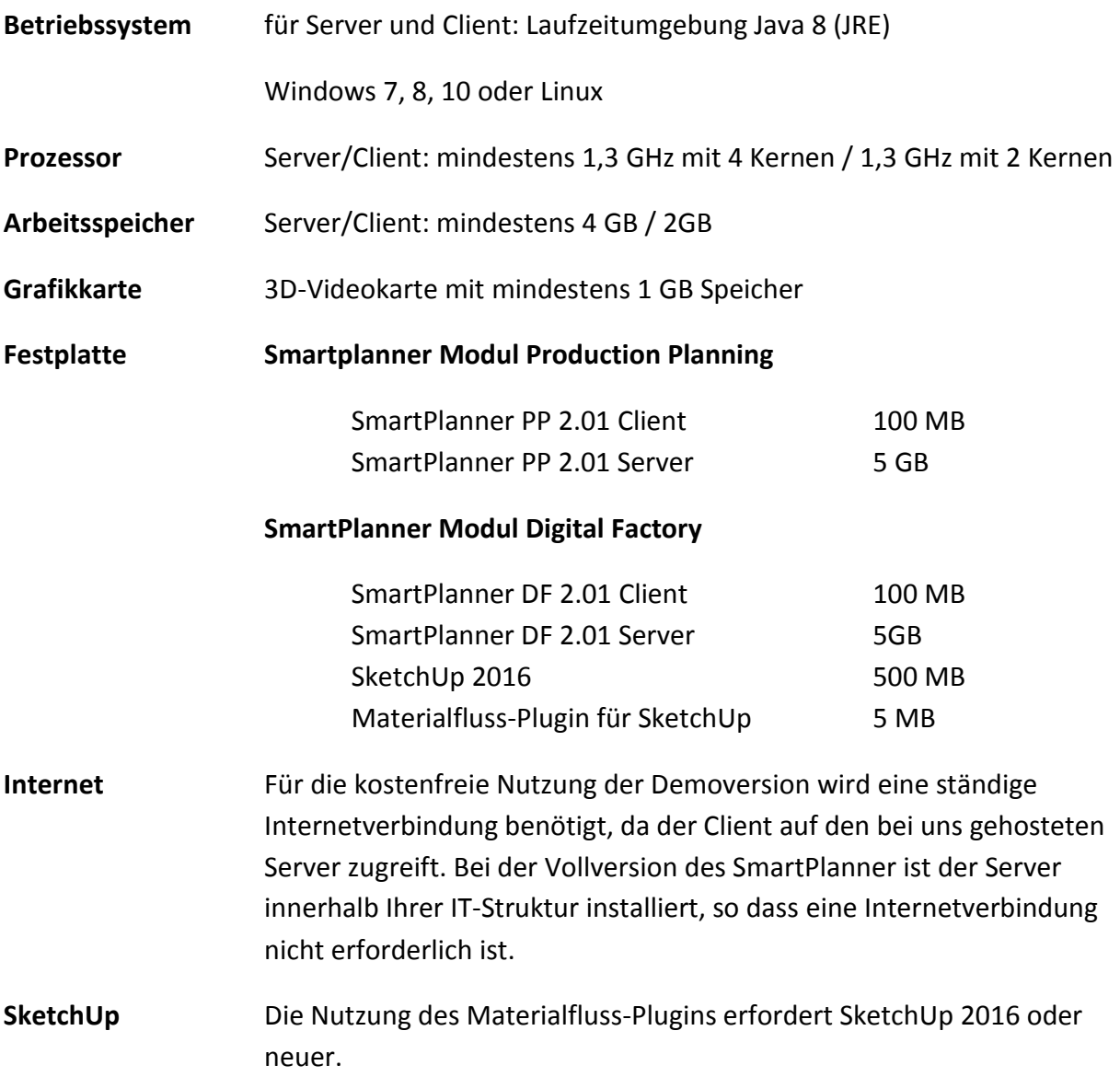